**PROYECTO FIN DE MÁSTER**

# **CONSTRUCCIÓN CANAL DE DEPURACIÓN CON ESPECIES VEGETALES AUTÓCTONAS DE LA PENÍNSULA IBERICA**

Javier Pedrosa Bravo Tutor: Julián Lebrato Martínez, Grupo TAR Máster en Ingeniería del Agua, Universidad de Sevilla, 2016

# **Índice**

- Introducción y objetivos.
- Localización de la zona de estudios.
- Construcción del canal.
- Elección de la especie.
- Parámetros a controlar.
- Conclusiones.
- Bibliografía.

#### **Introducción y objetivos**

Con este proyecto se tiene la intención de iniciar un proceso de estandarización de datos en referencia a la cantidad de materia orgánica, nitrógeno y fósforo que pueden captar diferentes especies de árboles y arbustos autóctonos o naturalizados en España en un proceso final de depuración. La base de este proyecto ha sido la construcción de un canal de piedras con aireación, en el que se ha dejado espacio para ir colocando diferentes pies de cada una de las especies que queremos estudiar, concretamente, en este estado inicial, se realizará con chopos, *Populus nigra*, de una savia (1 año).

También se persigue la mejora de los métodos ya conocidos de depuración de aguas residuales, de forma económica y con recursos que se puedan obtener fácilmente en cualquier parte del mundo, para así hacer posible que todos podamos tener acceso a un agua limpia y que se pueda consumir sin riegos, tanto para el ser humano como para el propio planeta. Concretamente, en España, la eliminación de nitrógeno y fósforo de las aguas residuales está poco desarrollada, y estos elementos tienen un gran potencial ya que, por ejemplo, forman la base los fertilizantes usados en agricultura, y su posible reutilización, incluso ya disueltos en el agua, puede ser de gran utilidad para los agricultores.

La elección de esta especie se debe a que es autóctona, de crecimiento rápido y maderable, con lo que además de su efecto depurador, se podrá planificar un proceso productivo para sacar rendimiento de la masa forestal, de forma que el coste de la depuración sea aún menor. En estados más avanzados de la investigación, se pretenden usar especies con características similares.

Con ello se pretende crear una base de datos a la que se pueda acudir cuando se pretenda realizar algún proyecto que tenga como parte fundamental usar la capacidad depuradora de nuestros bosques, ya sea en forma de bosque verde, canal de depuración con vegetación como el de este proyecto, o cualquier otra forma de fitodepuración.

#### **Localización de la zona de estudio**

El canal se construyó en el Complejo Educativo Blanco White, en Sevilla, antigua sede del Grupo TAR. Se ha construido aquí por la facilidad de trabajo que representaba al disponer de todos los medios de medición y tratamiento de datos a pocos metros de la zona de ensayo, y ya que se disponía de la posibilidad de utilización de este espacio.

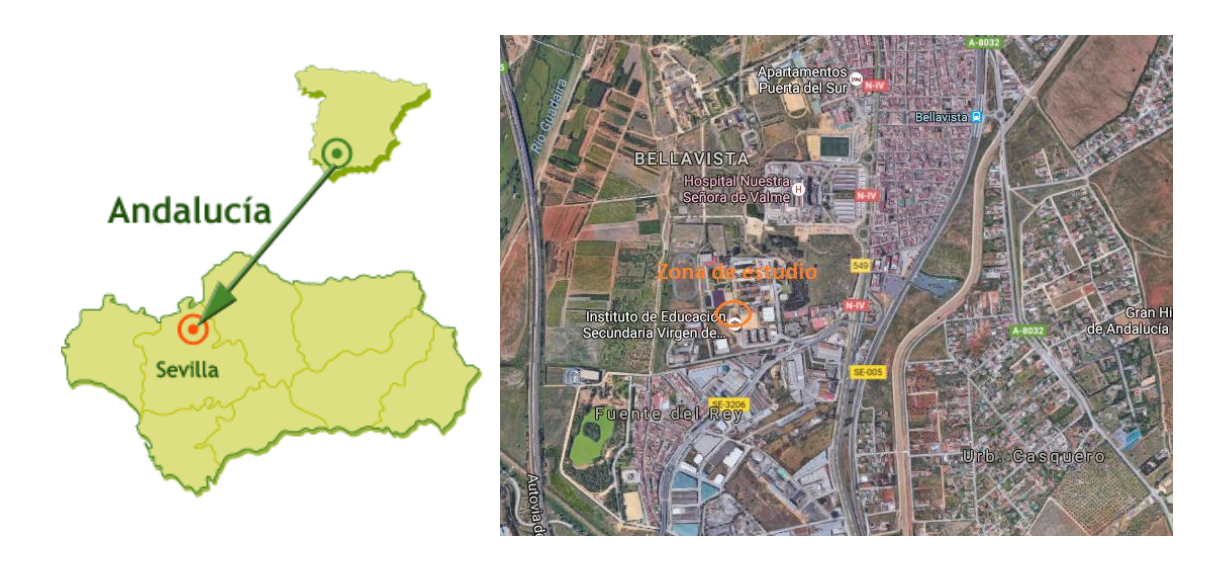

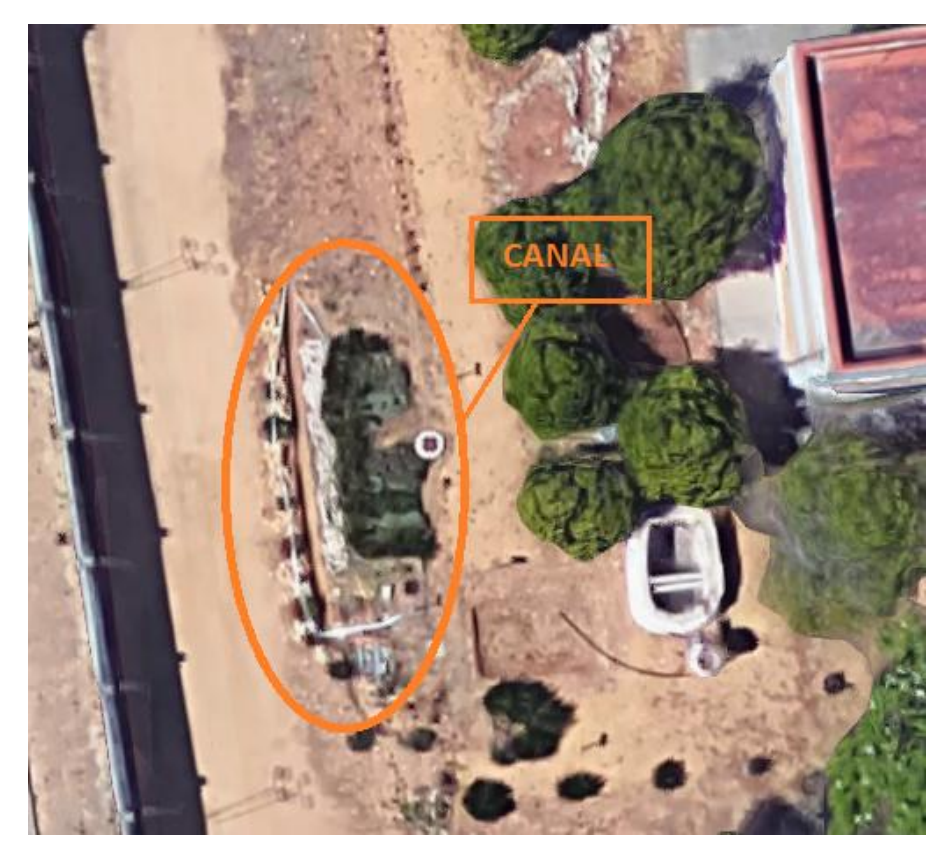

Fig. 1 – Canal excavado visto desde la salida.

## **Construcción del canal**

El canal de piedras tiene una longitud de 12,35 m, una anchura de 0,40 m y una profundidad media de 0,40 m. La longitud se ajustó al espacio del que se disponía y a que es una prueba piloto, y se consideró que era suficiente para el objetivo del proyecto. Para la profundidad y la anchura se han tenido en cuenta las necesidades de crecimiento de las especies que vamos a usar, y estas se han hecho coincidir con las utilizadas cuando se hacen repoblaciones en los montes de nuestro país.

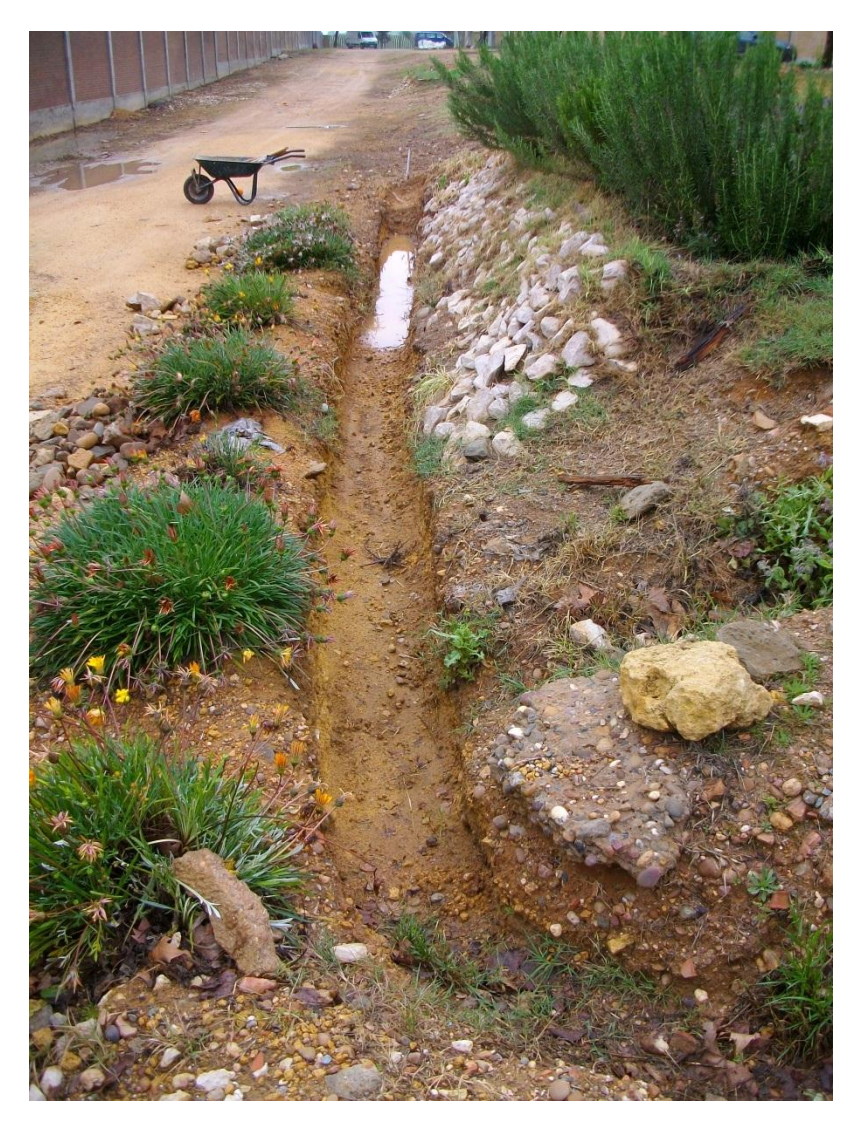

Fig. 2 – Canal excavado visto desde su cabecera.

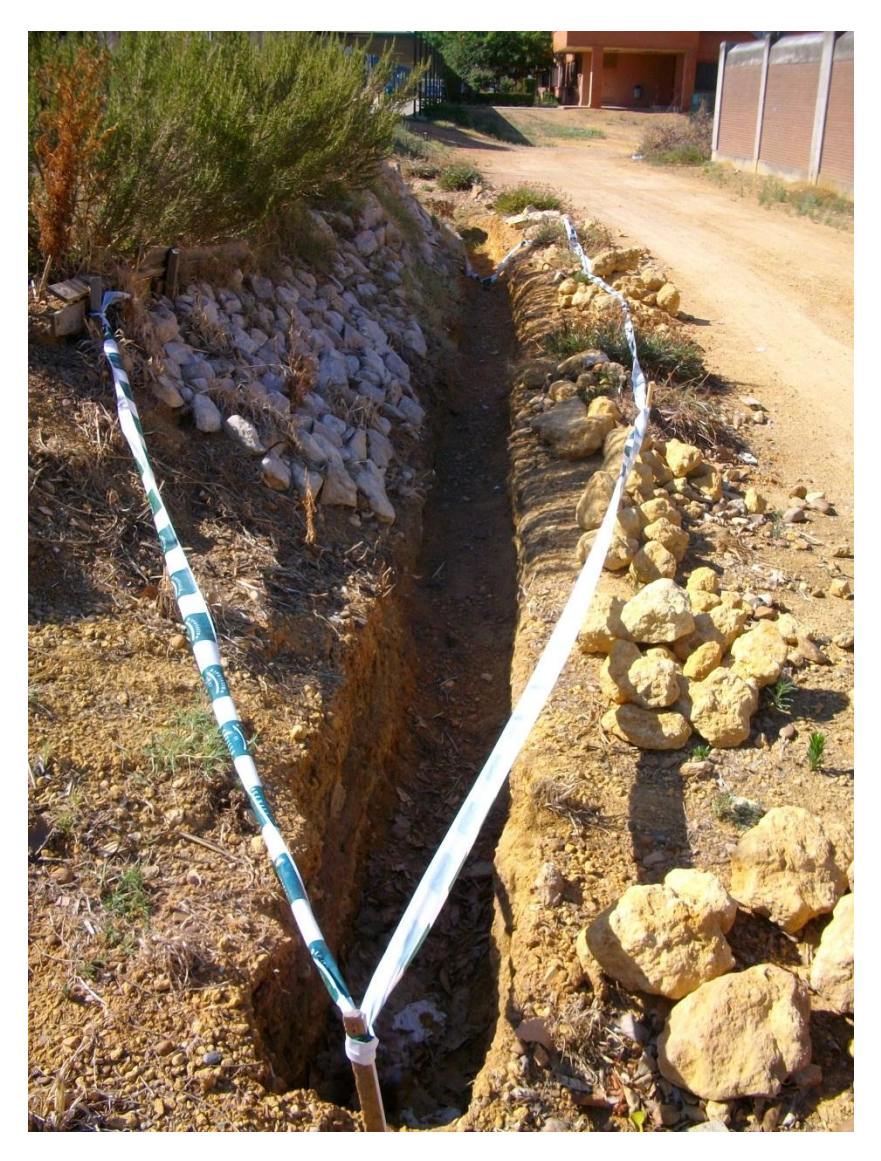

Fig. 3 – Canal excavado visto desde la salida.

Para que circule el agua, a lo largo de todo el canal, este se ha construido con una pendiente del 1,5%. De esta forma el agua no se estancará ni creará condiciones de anoxia en la raíces, factor que es limitante en el desarrollo de este tipo de especies. En este punto en concreto, se pretende estudiar también otras especies, más del norte de la península, que aguantan mejor estos encharcamientos, pero que aquí en el sur estarían más limitadas por la temperatura (como por ejemplo los alisos).

El canal se encuentra situado a los pies de una bancada, y la entrada del agua hacia este se ha hecho coincidir con una canalización ya existente construida con tejas, encima del cual se colocará un depósito de 1000 litros que nos servirá de fuente de alimentación. Las aguas que usaremos serán cedidas por la E.D.A.R. de Copero, cercana a las instalaciones donde realizaremos la experimentación. A la salida, colocaremos un desagüe con una

pequeña bomba que nos ayude a evacuar el agua cuando se estime en la programación del estudio.

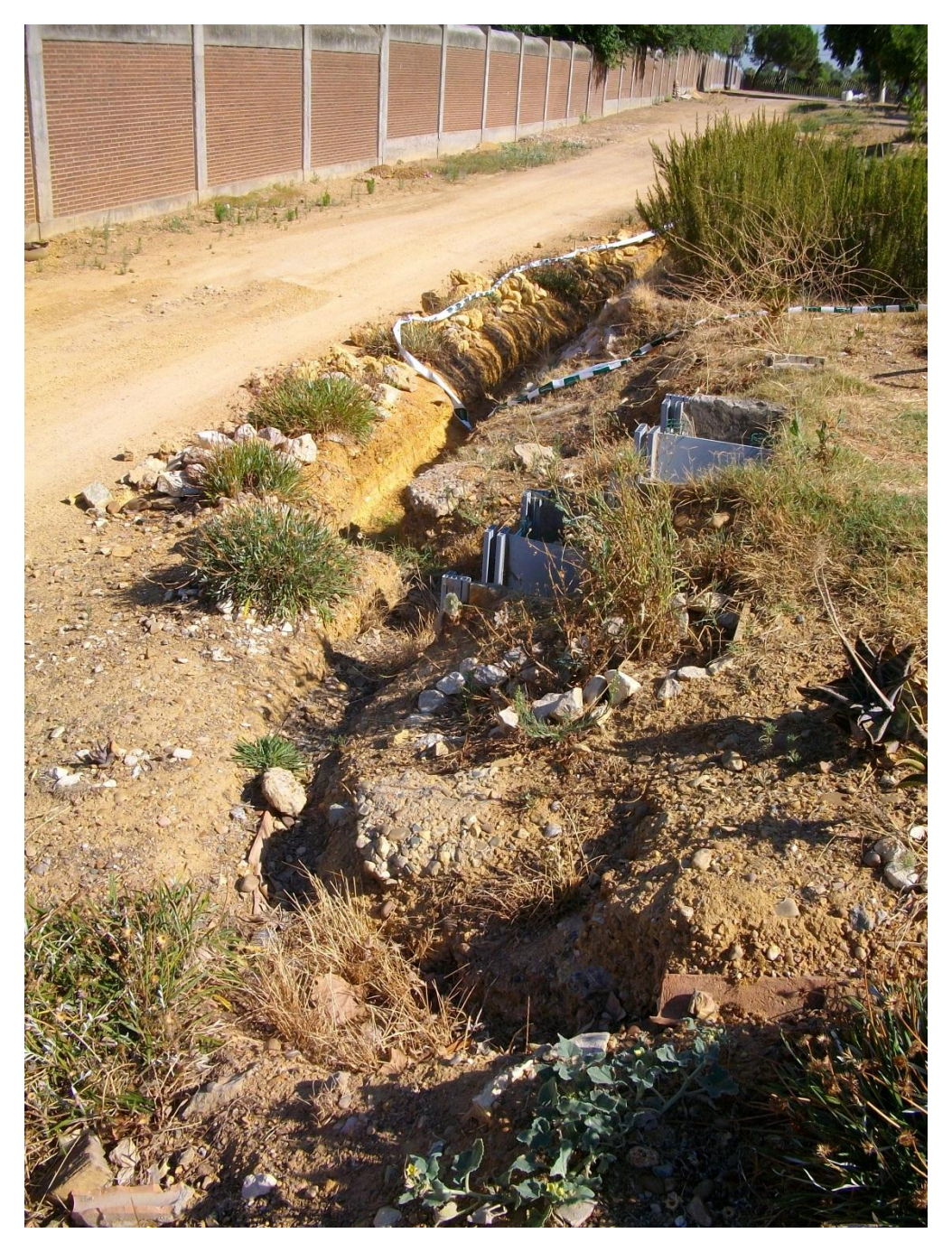

Fig. 4 – Entrada de agua del canal, aprovechando una canalización ya existente visto desde arriba de la bancada.

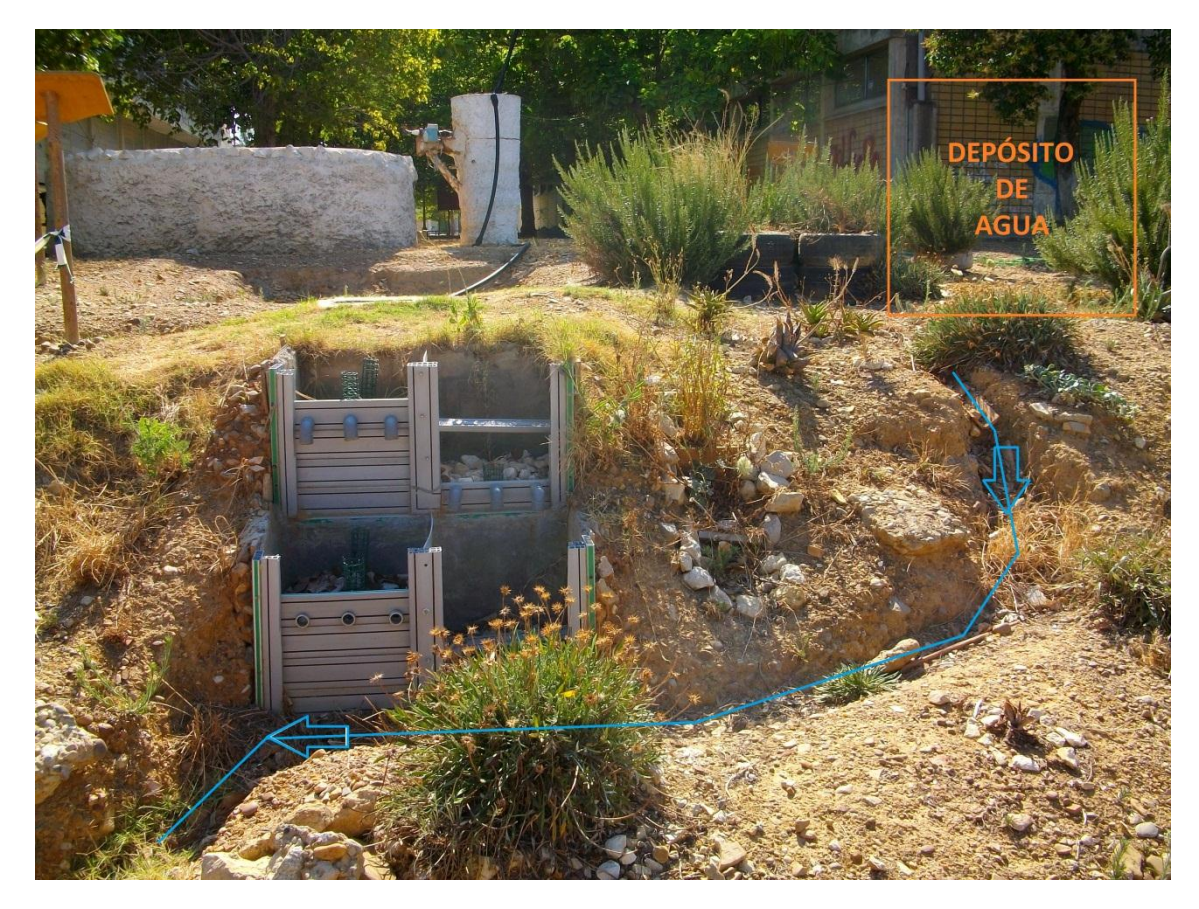

Fig. 5 – Vista frontal de la bancada donde colocaremos arriba a la derecha el depósito de 1000 litros, y se observa el recorrido que hará el agua hasta la entrada del canal abajo a la izquierda.

Una vez ya cavado el canal con las dimensiones anteriormente indicadas, se procedió a su impermeabilización. Se utilizó un rollo de polietileno de alta densidad (PEAD) de 1.5 m de ancho y 13.5 de largo. Este material es idóneo para los requisitos del proyecto ya que presenta una gran flexibilidad y resistencia a estiramientos, característica necesaria ya que tiene que soportar el peso del relleno de piedras.

Una vez instalado el recubrimiento impermeable, se rellenó el canal con piedras de tres tamaños:

- Pequeña: de un volumen comprendido entre 50 y 100 mm.
- Mediana: de entre 100 y 200 mm de volumen.
- Grande: con un volumen de entre 200 y 300 mm.

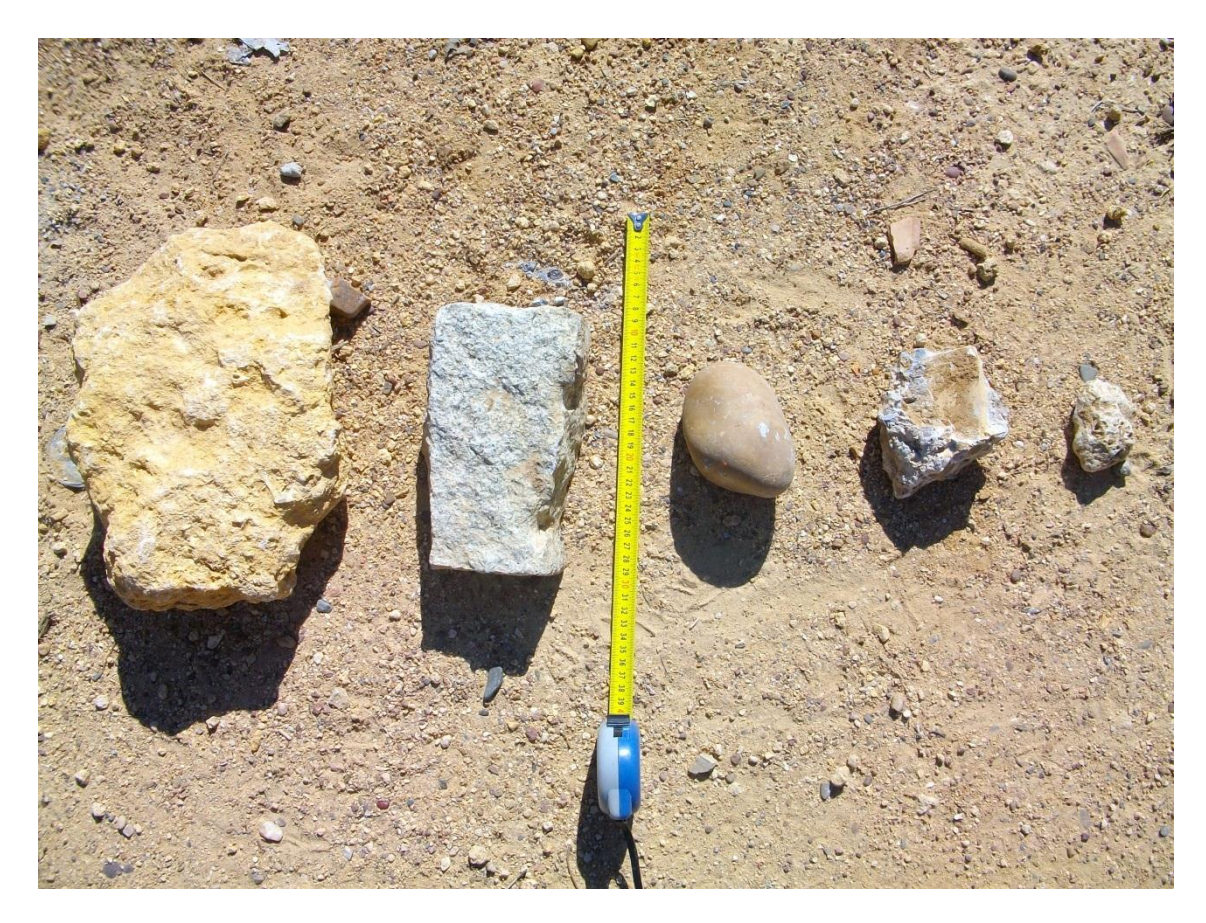

Fig. 6 – Muestra de los diferentes tamaños y formas de piedra usados. De izquierda a derecha: tamaño grande, mediano y las tres últimas, tamaño pequeño.

La cabecera del canal se rellenó con piedra de tamaño grande, al igual que toda la base, formando una diagonal desde la entrada de agua hasta el final del canal. Por encima de esta capa, se colocó otra de piedra de tamaño medio, y sobre esta, una capa con las de tamaño inferior. De esta forma y siguiendo este esquema, se provoca que el agua que entra se encuentre huecos grandes por los que pasar, y eso hace que su velocidad disminuya. A medida que se va avanzando por el canal, estos huecos van disminuyendo su tamaño y haciendo que la velocidad del agua aumente. Así se consigue que a la vez que se va generando una filtración, se ayude a que el agua pase a través del ecosistema microbiológico que se crea en dichos espacios y que se encarga de la depuración.

Como recubrimiento de estas tres capas de piedras, en un caso real que se de en zonas cercanas a viviendas o de recreo que requiera que el canal no quede a la vista, se puede recubrir con otra capa más de tierra, quedando como se puede observar en la siguiente figura (relleno superficial):

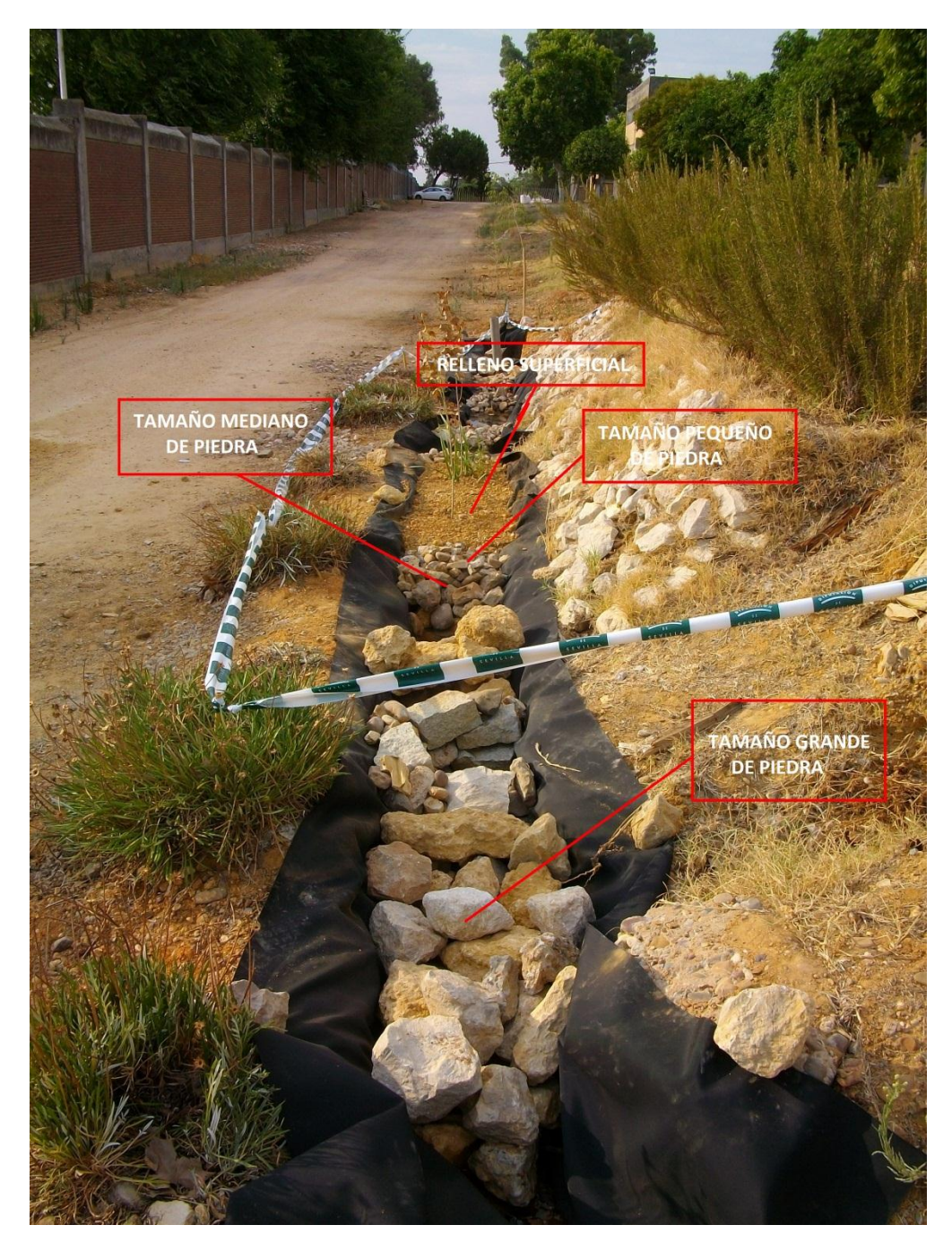

Fig. 7 – Podemos observar en esta fotografía la colocación de piedras en el canal según los diferentes tamaños.

A 1 m de la entrada, se realizará el primer hoyo de plantación, y a partir de este, el resto se irán colocando a 0,80 m unos de otros siguiendo el siguiente esquema:

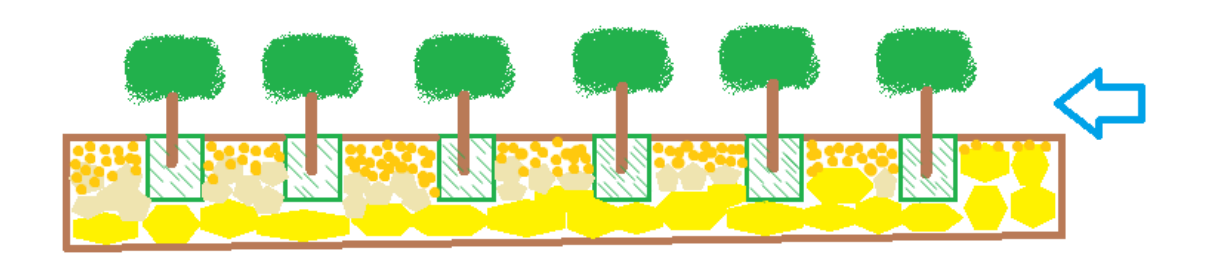

Fig. 8 – Esquema final del canal. Se observa la estructuración de las tres capas de rocas de relleno y los huecos para las especies de árboles a estudiar.

En el esquema se puede observar la diagonal de piedras que se forma con las de mayor tamaño, y cómo se van rellenando con las de mediano tamaño primero y las pequeñas después. La entrada del agua sería desde la flecha, y saldría por el final del canal.

Con esta distribución obtenemos 6 hoyos en los que plantar nuestros pies. Los hoyos tendrán un tamaño de 0,40 m de largo por 0,40 m de ancho y la profundidad de cada segmento (entorno a los 0,40 m de media). Para mantener la forma de estos hoyos, estarán rodeados por una malla metálica de acero inoxidable sujeta con gavillas del mismo material, que nos asegure que podemos cambiar los pies por otros nuevos cuando tengamos los resultados y queramos continuar con otras especies.

Cada pie irá en una cesta, también de acero inoxidable, que nos facilitará la colocación y extracción de dichos individuos. Irá rellena de piedras del tamaño acorde al lugar en que se encuentre dentro del canal.

Se colocará detrás del segundo, cuarto y último hoyos un tubo de PVC de 10 cm de diámetro que hará las veces de chimenea, por donde se hará circular el aire.

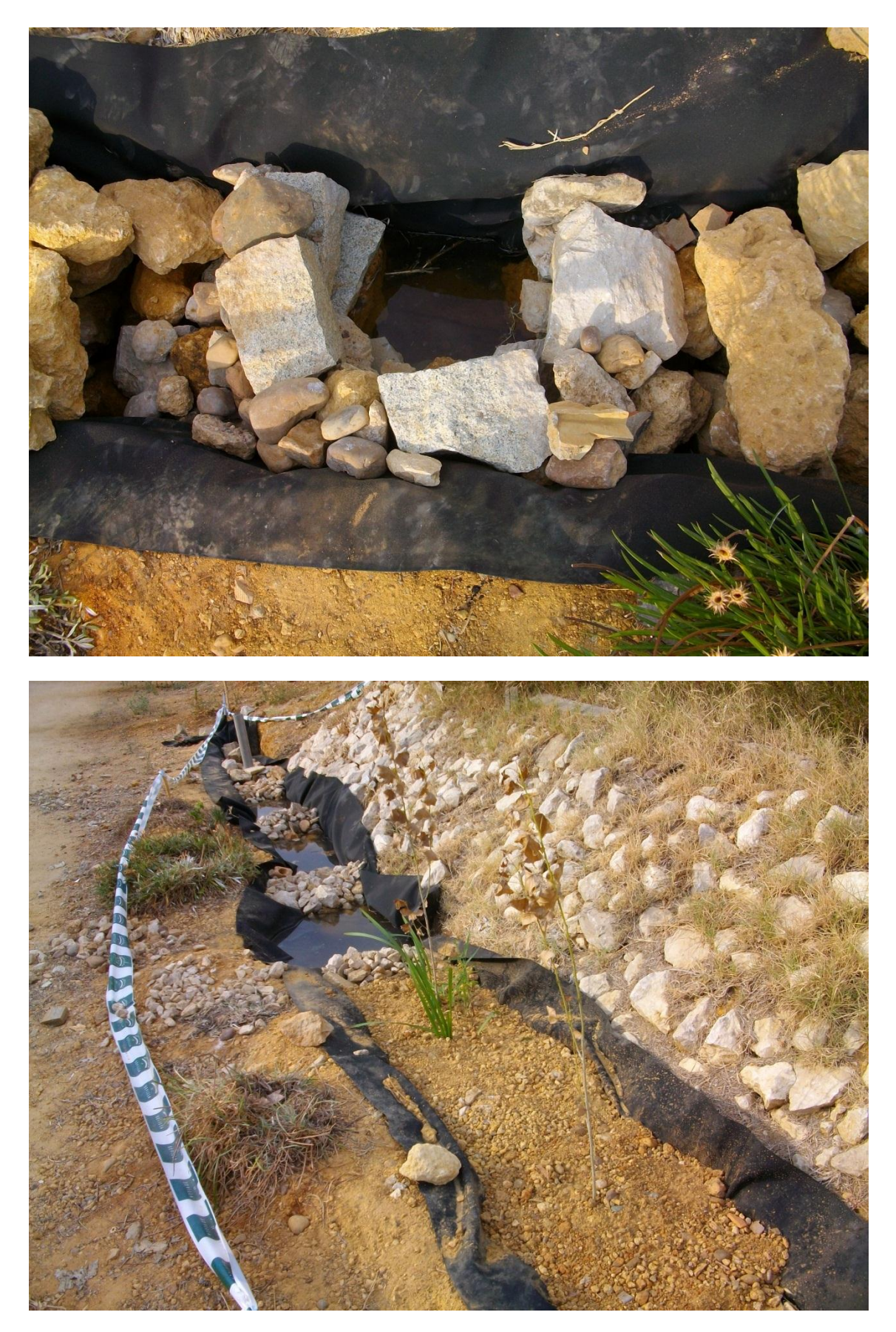

Fig. 9 – Arriba se puede ver el hoyo donde irá una de los individuos de chopo a estudiar. Abajo el canal ya relleno de piedras, con alguna especie para ver el resultado final y una chimenea colocada al fondo de la foto.

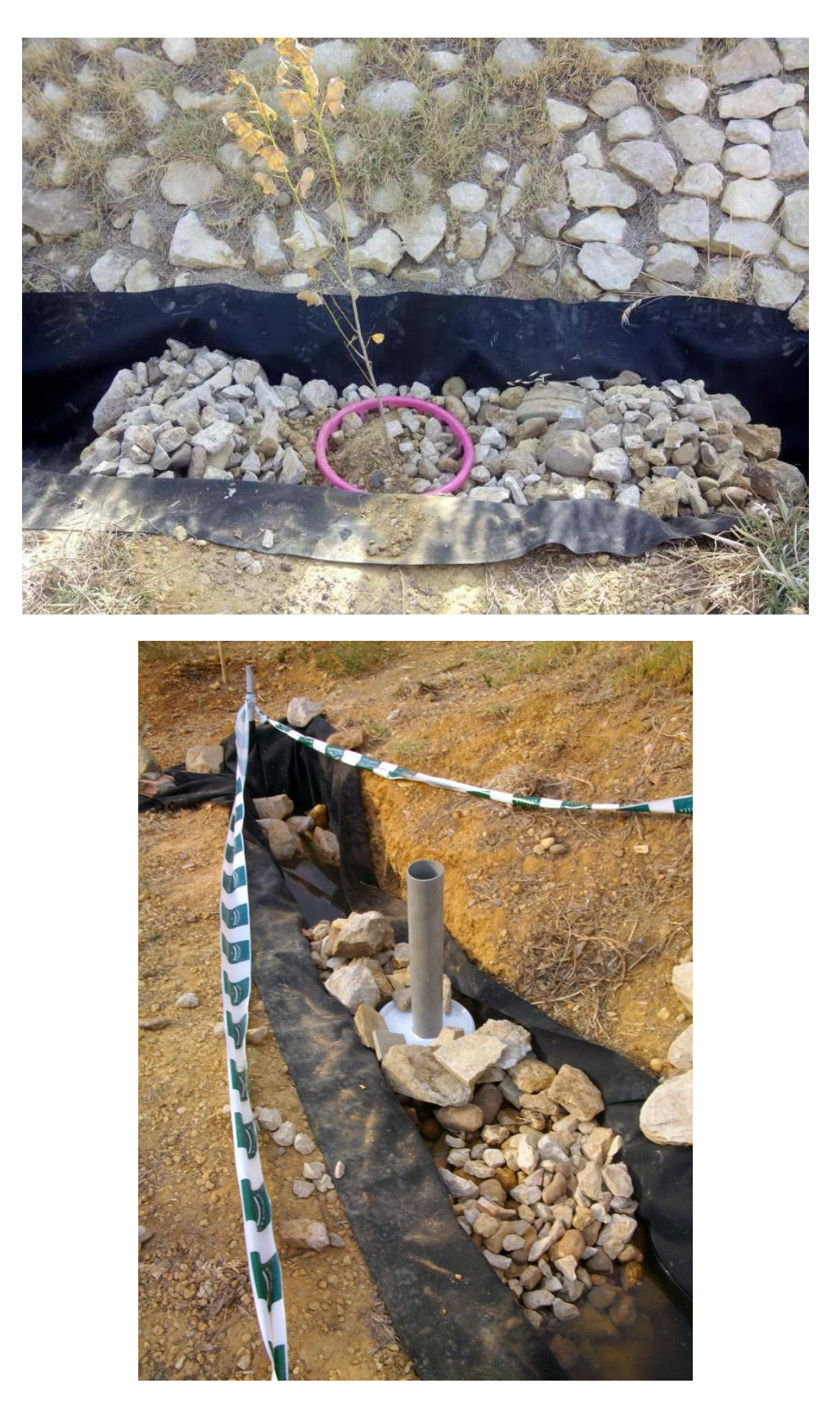

Fig. 10 – En la fotografía superior podemos contemplar cómo quedaría la disposición de los árboles dentro del canal en sus recipientes (en este caso de plástico, pero que sería de acero inoxidable) antes de ser cubiertos por la capa de roca de menos tamaño. En la imagen de abajo vemos una de las tres chimeneas que forman el circuito de aireación del

#### **Elección de la especie**

La elección del *Populus nigra* como especie inicial en el estudio, además de por ser una especia autóctona, se debe a sus características:

- El hecho de ser una especie de crecimiento rápido con elevadas producciones potenciales. Esta característica es una de las más importantes, ya que en nuestra hipótesis de que al tener un crecimiento rápido requiere una mayor cantidad de nutrientes en un espacio corto de tiempo, la haría ideal para captar el nitrógeno y fósforo que se encuentra en esta fase de la depuración. Además, debido a esta característica pueden ser un reservorio de carbono importante.
- Facilidad para el establecimiento de la plantación (vegetativamente a partir de estaquillas, con bajo coste de producción y alto porcentaje de arraigo). Aunque en nuestro caso usaremos individuos de un año de edad obtenidos del vivero de la Diputación de Sevilla, esta característica, a la hora de llevar a cabo un proyecto de mayor envergadura, es esencial para que sea un proyecto viable cuando nuestra intención es que sea pueda llevar a cabo con pocos recursos.
- Oferta abundante de material genético mejorado y la posibilidad de que éste se incremente en el futuro. Esta secuenciado el genoma de *Populus.*
- Produce un rebrote vigoroso después de la corta.
- Presenta balances energéticos positivos.
- Soporta altos niveles de competencia lo que hace que la densidad de plantación pueda ser elevada. Esto hace que haya una mayor cantidad de biomasa que se pueda reaprovechar. Hay que adecuar la densidad de plantación según el uso final que se le quiera dar a los individuos.
- La posibilidad de otros usos medioambientales complementarios como por ejemplo la diversificación del paisaje agrícola, resguardo de fauna silvestre, bosque cuyo fin sea el de reservorio de material genético, etc.
- Beneficios socioeconómicos y de sostenibilidad que puede generar en zonas rurales, y como ejemplo de ello, su utilización para la obtención de madera o su cultivo para la producción de biomasa con fines energéticos.

El cultivo de chopo requiere suelos sueltos y bien aireados, prefiriendo las texturas francas o franco-arenosa, y no susceptibles de sufrir encharcamientos frecuentes, que provoquen asfixia radicular, pero con capacidad de retención de agua. Estos requisitos se pueden comparar con el de la zona de estudio.

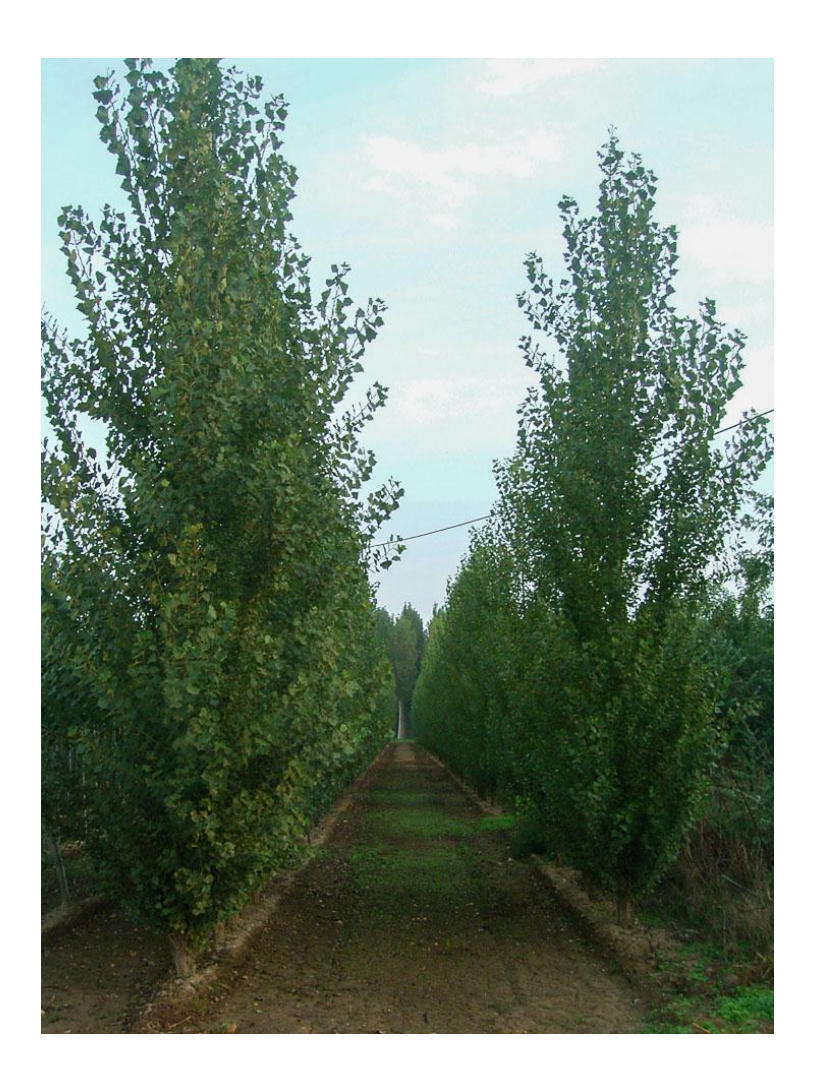

Fig. 11 – Cultivo de *Populus nigra*.

En posteriores estudios se ha pensado en realizar esta misma experimentación con especies de características similares como:

- Álamo, *Populus alba.*
- Sauces, *Salix spp.*
- Eucaliptos, *Eucalyptus* spp.
- Aliso, *Alnus* spp.
- Fresnos, *Fraxinus* spp
- Abedul, *Betula* spp.
- Castaño *Castanea* spp.

#### **Parámetros a controlar**

Vamos a diferenciar entre parámetros que mediremos de cada individuo de chopo del canal, y los parámetros físico-químicos del agua a la entrada y la salida del canal.

#### Chopos:

- Altura: con ella obtenemos el desarrollo en vertical de la planta. Tenemos dos tipos de altura, la altura total  $(H_t)$ , que va desde el ápice a la base del tronco y la altura maderable o fuste  $(H_m)$ , que nos indica el volumen de madera que se va a obtener de cada individuo. Para medir la altura utilizaremos un método directo, la cinta métrica.
- Diámetro del tronco: lo mediremos con una forcípula, que consiste básicamente en una regla, de longitud variable dependiendo de las dimensiones de los diámetros a medir, dividida en centímetros o en milímetros (este sería nuestro caso). A modo de calibrador dispone de dos brazos perpendiculares a la regla y paralelos entre sí, uno de los cuales se encuentra fijo en el extremo inicial de la regla, mientras que el otro corre libremente a lo largo de la misma, la longitud de los brazos suele ser la mitad de la longitud de la regla. Mediremos el diámetro a una misma altura siempre, que dependerá de la altura total de los individuos, y que dependerá de cada especie a estudiar.

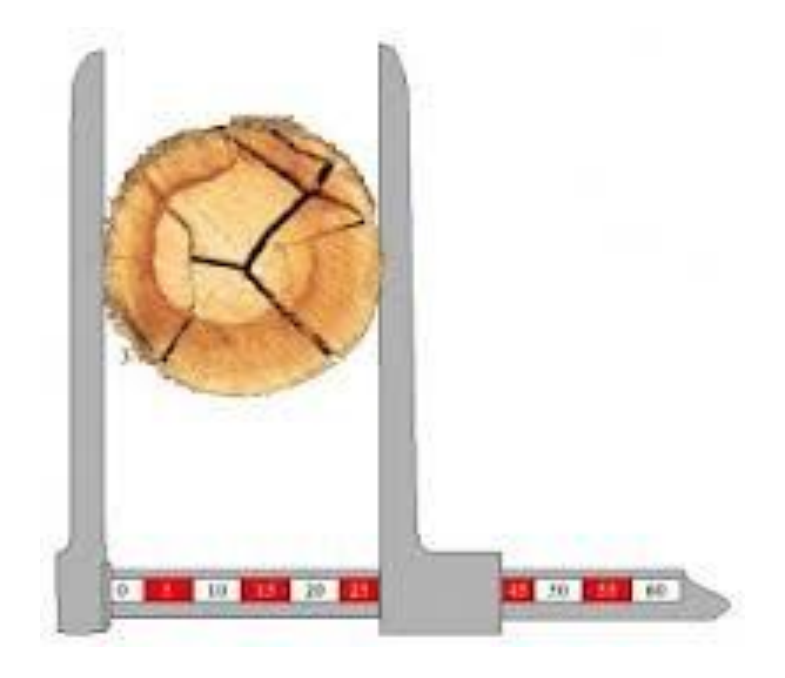

Fig. 12 – Forcípula.

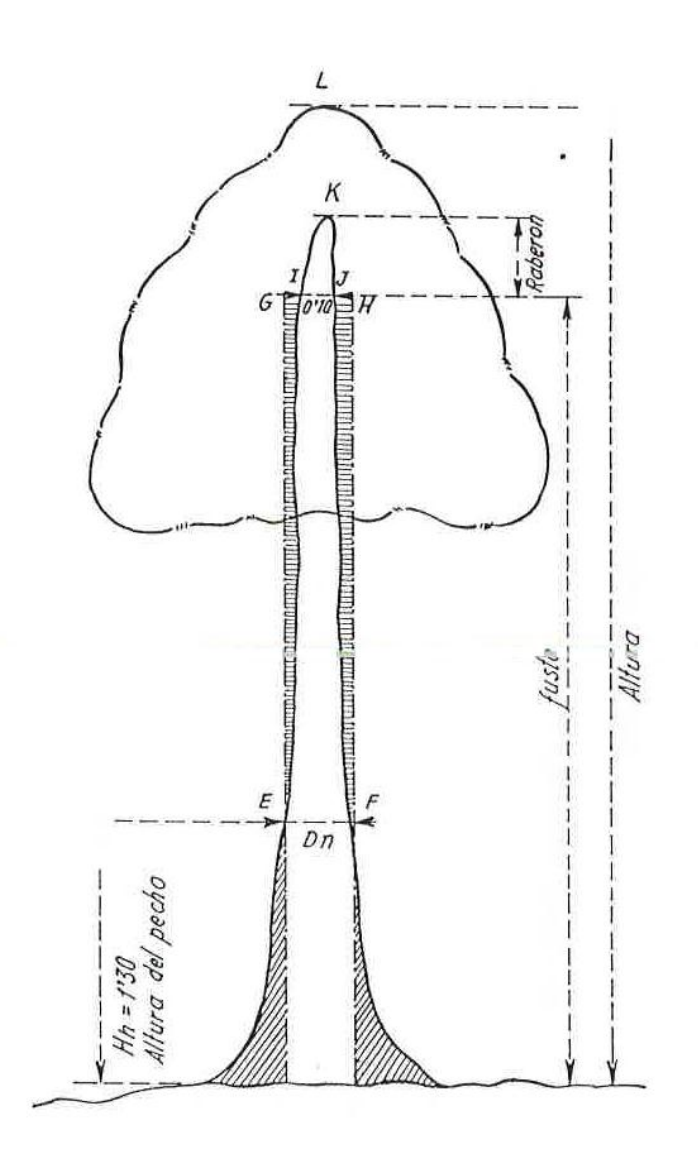

Fig. 13 – Medidas en el árbol.

Con estas dos medidas tendremos una idea de la velocidad de crecimiento de cada especie, y así poder llegar a una estimación del volumen de madera que podemos obtener de cada cultivo según el tipo de aguas que se quieran depurar.

- Raíces: observaremos el desarrollo de estas midiendo su longitud al colocar el pie al principio de cada experimentación, y al extraer el individuo al final del estudio.
- Estrés hídrico: ocurre este suceso cuando la demanda de agua de la planta es más grande que la cantidad disponible en el medio natural durante un periodo determinado de tiempo o cuando su uso se ve restringido por su baja calidad. El estrés hídrico se puede comprobar midiendo la apertura estomática. En nuestro caso vamos a utilizar una técnica novedosa y fácil de aplicar, basada en la obtención de impresiones de la epidermis foliar de la planta y su posterior observación

a través de microscopio. Para ello, primero debemos depositar una capa de esmalte de uñas transparente sobre la superficie del envés de una hoja. Cuando éste esté seco, colocamos encima un trozo de cinta adhesiva transparente, que despegaremos cuidadosamente para arrastrar la capa de esmalte, en la que quedará la impresión foliar. Una vez que tengamos esto, la pegamos en un portaobjetos y se procederá a su observación al microscopio.

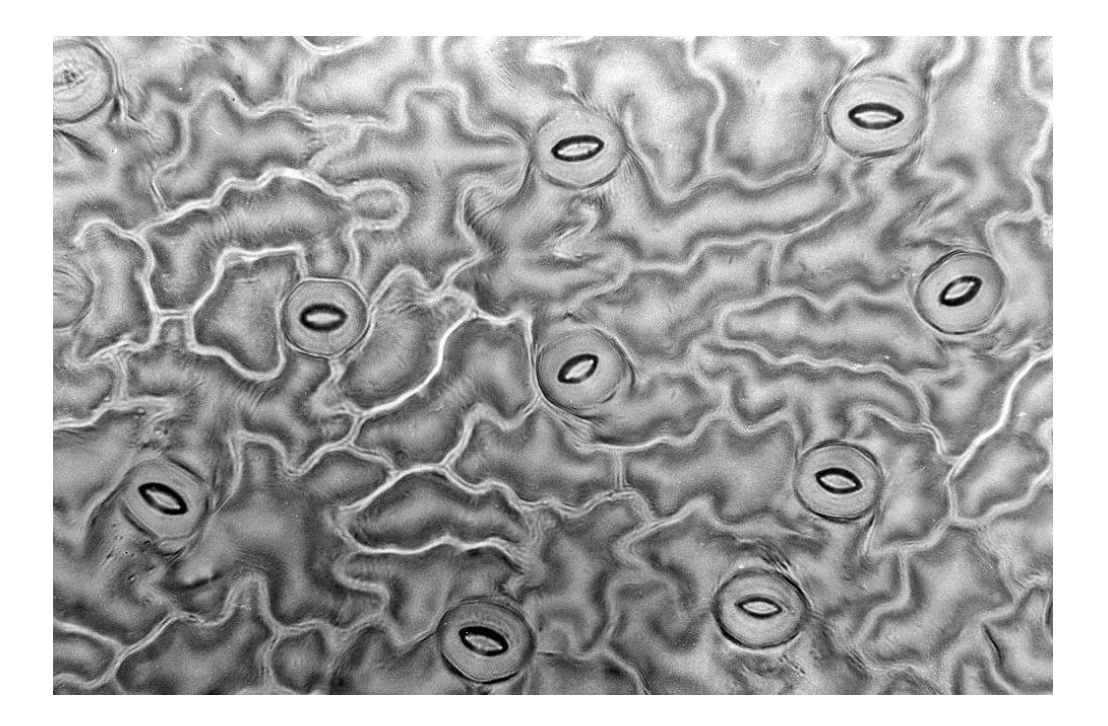

Fig. 14 – Réplica de estomas con esmalte de uñas.

#### Agua:

Nitrógeno y compuestos derivados: utilizaremos el método Kjeldahl para determinarlos. Usaremos muestras tomadas de la entrada y la salida del canal. El método Kjeldahl es el más ampliamente utilizado para la determinación de nitrógeno total ( $N_{total}$ ) y en las aguas residuales se encuentran diferentes especies nitrogenadas, como son: nitrógeno orgánico, amoniacal, nitritos y nitratos. El método consta de tres etapas: en la digestión se produce la descomposición del nitrógeno que contienen las muestras orgánicas utilizando una solución de ácido concentrado. Esto se obtiene haciendo hervir la muestra en una concentración de ácido sulfúrico. El resultado es una solución de sulfato de amonio. En la etapa de destilación se libera amoniaco, el cual es retenido en una solución con una cantidad conocida de ácido bórico. Inicialmente se realiza una destilación con vapor por el método de arrastre de vapor de agua, mediante la cual acelera la obtención del

destilado. Al final, se utiliza la titulación para valorar finalmente la cantidad de amonio presente en la muestra destilada.

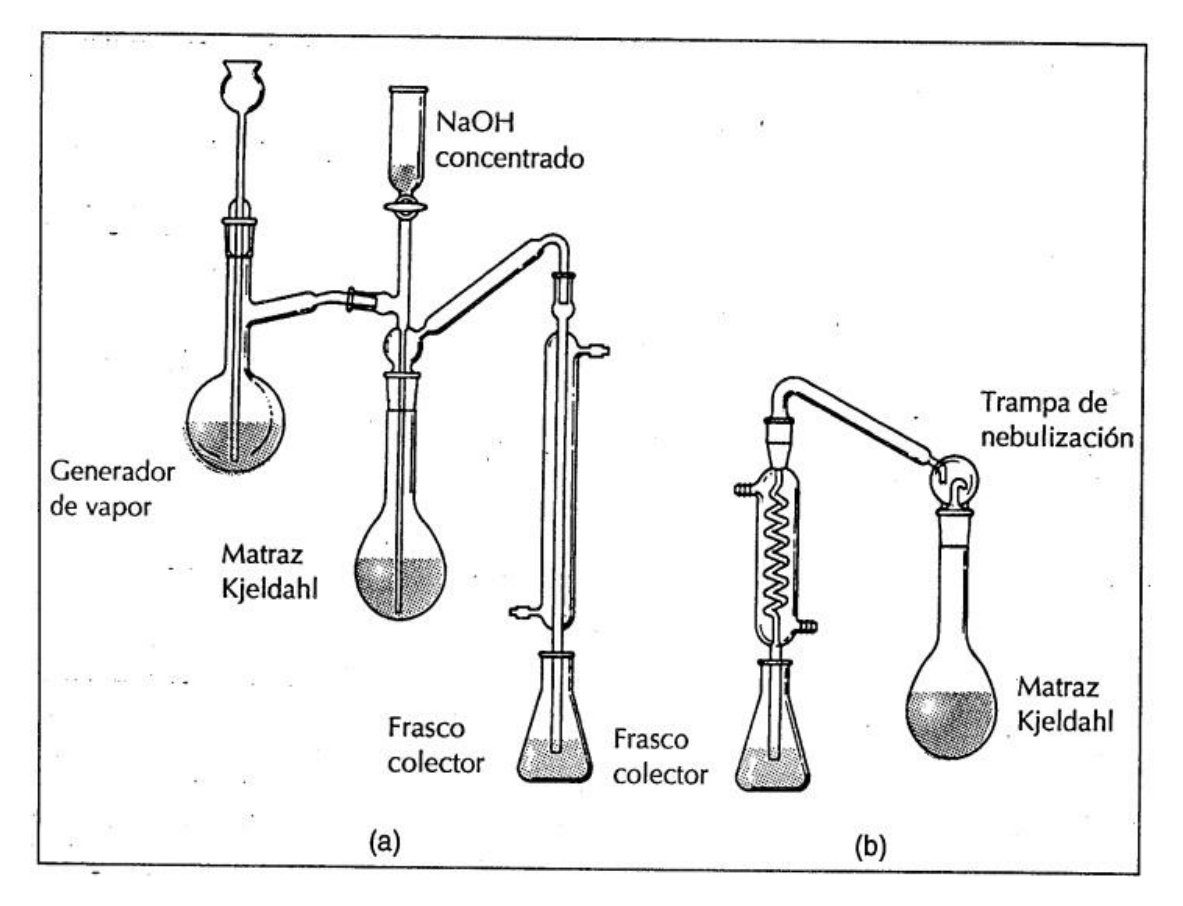

Fig. 15 – Método Kjeldahl.

- Fósforo: se utilizará el método dd detreminación de fosfatos por espectrofotometría. El método propuesto para determinar fosfatos se basa en la formación de un heteropoliácido con el reactivo vanadomolíbdico (de color amarillo y soluble en agua) cuya absorción de luz se mide a 420 nm. Para el ortofosfato, la formación de este complejo tiene lugar según la reacción:

(PO4) 3− + (VO3) − + 11(MoO4) 2− + 22 H+ ↔ P(VMo11O40) 3− + 11 H2O (1)

En esta identificación interfieren concentraciones apreciables de Fe (III), silicato y arseniato, entre otras especies. Es decir, estas especies absorben luz a la longitud de onda utilizada (420 nm, absorción del P (VMo11O40) 3−). Para eliminar dicha interferencia se preparará un blanco (sin fosfato) cuya absorbancia se restará de la del resto de las muestras. Adicionalmente, es posible que la absorbancia del complejo se vea afectada por efectos de matriz. La matriz puede potenciar o atenuar la absorbancia de luz por el complejo, lo cual puede conducir a resultados erróneos. Para minimizar este efecto, aplicaremos el método

de adiciones estándar, que consiste en la adición de cantidades crecientes del analito de interés (fosfato en nuestro caso) a una cantidad fija de muestra. Éste procedimiento resulta más efectivo que un calibrado externo (recta de calibrado con disoluciones patrón) cuando la matriz interfiere en la detección. En esta práctica estudiaremos la importancia de los efectos de matriz, determinando la concentración de fosfato mediante ambos métodos y comparando los resultados.

Estos son los dos parámetros más importantes en nuestro estudio, ya que son los elementos contaminantes principales que llegarían a la cabecera del canal. Además son los principales componentes de los fertilizantes usados en agricultura, por lo que son necesarios en abundancia para el crecimiento rápido de las plantas, que es uno de los objetivos del experimento (a la vez que se produce la depuración).

- pH: se medirá con un pHmetro. Se tomaran medidas del pH del agua de entrada (antes de pasar por el canal) y del agua de salida (después de que haya pasado por el proceso de depuración).
- Conductividad: usaremos un conductímetro, y se realizará la prueba al agua de entrada y de salida.
- Temperatura: se realiza in situ con un termómetro. Es importante por sus efectos sobre la solubilidad del oxígeno y, en consecuencia, sobre las velocidades en el metabolismo, difusión y reacciones químicas y bioquímicas.
- Turbidez: se medirá con un turbidímetro a la entrada y salida del canal. La turbidez constituye un obstáculo para la eficacia de los tratamientos de desinfección, y las partículas en suspensión pueden ocasionar gustos y olores desagradables por lo que el agua de consumo debe estar exenta de las mismas.
- Color: no existe una relación directa entre color y grado de contaminación, pues al tratarse de un parámetro fuertemente influido por interferencias con otras sustancias coloreadas, es difícil su evaluación absoluta. Tendremos en consideración que si hay color hay contaminación.
- Olor: o hay olor o no lo hay, por lo que su detección es lo que nos indica si hay contaminantes o no.
- DBO<sub>5</sub>: ya debería llegar con poca, por ser un tratamiento terciario, pero también nos interesa saber qué cantidad podría llegar a asimilar cada especie, por si se pudiese adaptar a otro tipo de tratamiento. La incubación se realiza en viales de volumen conocido colocados en estufa a 20 ºC, en ausencia de luz durante 5 días.
- DQO: ídem que en el caso anterior. La DQO se determina adicionando una cantidad pesada de dicromato potásico (K2Cr2O7) a un volumen

conocido de muestra, tomada antes y después de la entrada al canal, acidulando el medio (pH<7) y manteniendo destilando a reflujo el sistema durante 2 ó 3 horas. El dicromato sobrante de la oxidación de la materia orgánica se evalúa mediante un agente reductor (generalmente sulfato amónico ferroso). La diferencia entre la cantidad inicial de dicromato y la determinada por valoración con el agente reductor, es la consumida en la oxidación de la materia orgánica presente en el efluente. La DQO es igual a la cantidad de dicromato consumido, expresado como mg/L de oxígeno presente en la disolución (1 g K2Cr2O7 = 0,381 g de oxígeno). La toma de muestra se debe hacer inmediatamente antes del análisis.

- Sólidos totales: se tomará muestra bien mezclada de la entrada y otra dela salida de agua, se evapora en una cápsula secada a peso constante en una estufa a 103 - 105 °C. El incremento de peso de la cápsula vacía representa el residuo total.

#### **Conclusiones**

La construcción del canal ha sido un éxito. Se ha llevado a cabo en el tiempo estimado y con los requisitos planteados para la obtención de los resultados cuando se comience el estudio. Además, se ha continuado con la filosofía de reutilización de materiales y procesos de depuración de bajo coste, accesibles a cualquier persona con interés en ponerlos en práctica.

Con el canal ya construido, sólo falta poner en marcha el estudio, pero debido a las dificultades que se nos presentan en la actualidad, ya que se nos ha presentado la imposibilidad de poder acceder a las instalaciones por haber llegado a su fin el convenio entre los diversos organismos que componen el procedimiento, el estudio se encuentra en fase latente.

De cualquier forma, los conceptos y la definición de las necesidades del estudio, plasmadas en este proyecto, permiten que se pueda realizar en cualquier otra parte, pudiendo comenzar con el objetivo de obtención de resultados sobre la capacidad depuradora de nuestros bosques.

## **Bibliografía**

*Manual de cultivo de Populus spp para la producción de biomasa para fines energéticos,* H. Sixto Blanco, Mª José Hernández Garasa.

*Mejoramiento genético del álamo, una ciencia en apoyo a la producción forestal sostenible.* Tercer Congreso Internacional de Salicáceas de Argentina.

*Mejoramiento genético forestal,* Martín Marcó.

*Descripción de los caracteres culturales de las principales especies forestales de España,* A. Bravo Oviedo y G. Montero González.

*Evaluación de clones de Populus spp., a los dos años de edad, en dos micrositios de la región pampeana, Argentin,* G. Elba Sanisterra, F. Julia Gaspari.

*Enfermedades de Salicáceas,* Acta Jornadas Salicáceas 2006, N. Anselmi, A. Mazzaglia <sup>y</sup> A. Giorcelli.

*Determinación de los prámetros físico-químicos de calidad de las aguas*, Antonio Aznar Jiménez y Álvaro Alonso Barba.

*Manual de técnicas analíticas para la determinación de parámetros fisicoquímicos y contaminantes marinos, aguas, sedimentos y organismos,* Instituto de Investigaciones Marinas y Costeras.

*Análisis de aguas,*

http://www.upct.es/~minaeees/analisis\_aguas.pdf

*Tema 25: Transpiración y fisiología estomática. Difusión de agua a través de los estomas. Estructura y mecanismo estomático. Funciones de la ranspiración. Factores que afectan a la transpiración. Métodos de medida de la abertura estomática,* Fisiología Vegetal.

"*Problemática de la determinación de especies nitrogenadas (nitrógeno total y amoniacal) en aguas residuales*", María del Carmen Espinosa Lloréns, Yadiana León Hernández, Xiomara Rodríguez Petit. Revista Cenic.

Apuntes Gestión de Montes, 1º Gestión Forestal y del Medio Natural, 2013.

Cuaderno de prácticas Gestión de Montes, 1º Gestión Forestal y del Medio Natural, 2013.

*Sobrevivir al estrés: cómo responden las plantas a la falta de agua*, Alejandra A. Covarrubias Robles

*Método Kjeldahl,* 

[http://www.grupo-selecta.com/notasdeaplicaciones/sin-categoria/metodo](http://www.grupo-selecta.com/notasdeaplicaciones/sin-categoria/metodo-kjeldahl/)[kjeldahl/](http://www.grupo-selecta.com/notasdeaplicaciones/sin-categoria/metodo-kjeldahl/)

*Caracterización del Agua residual,* 

http://aulavirtual.usal.es/aulavirtual/demos/simulacion/modulos/curso/uni\_03/U3 C3S6.htm

Inventario Forestal Nacional,

[http://www.magrama.gob.es/es/biodiversidad/servicios/banco-datos](http://www.magrama.gob.es/es/biodiversidad/servicios/banco-datos-naturaleza/MadridIFN1_tcm7-166403.pdf)[naturaleza/MadridIFN1\\_tcm7-166403.pdf](http://www.magrama.gob.es/es/biodiversidad/servicios/banco-datos-naturaleza/MadridIFN1_tcm7-166403.pdf)

*[¿Qué es el Estrés Hídrico?,](http://revistamistura.com.ar/web/index.php/secciones/ambiente/1039-ique-es-el-stress-hidrico.html)* 

http://revistamistura.com.ar/web/index.php/secciones/ambiente/1039-ique-esel-stress-hidrico.html

Documentos varios sobre masas forestales: <https://selvicultura.files.wordpress.com/2010/11/apuntes-dasometrc3ada1.pdf> <http://www.fao.org/docrep/008/ae578s/AE578S06.htm>

*Eliminación biológica de nutrientes: Nitrógeno y Fósforo,* Tratamiento de aguas.